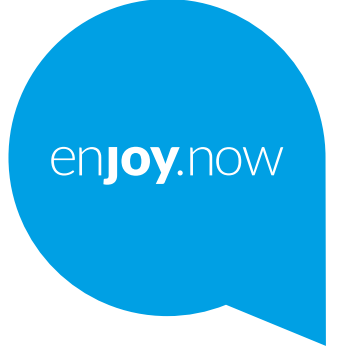

## **alc@tel 30884G**

#### **Poznámka:**

Toto je uživatelská příručka k telefonu Alcatel 3088X/3088T 4G.

#### **Nápověda**

Odpovědi na otázky a další informace k softwaru a servisu naleznete v následujících zdrojích.

#### **Správa častých dotazů**

Přejděte na adresu

https://www.alcatelmobile.com/content/faq/

#### **Aktualizace softwaru telefonu**

Zařízení aktualizujte prostřednictvím aplikace **Aktualizace**.

Nástroj na aktualizaci softwaru si do počítače můžete stáhnout z adresy

https://www.alcatelmobile.com/content/software-drivers/

#### **Vyhledání sériového čísla nebo čísla IMEI**

Sériové číslo nebo mezinárodní identifikaci mobilního zařízení (IMEI) naleznete na obalu. Nebo v telefonu v nabídce **Nastavení > Systém > Informace o telefonu**.

#### **Využití záručního servisu**

Nejprve postupujte podle pokynů v této příručce. Poté se obraťte na linky podpory a informační střediska, které najdete na adrese

https://www.alcatelmobile.com/content/hotline-service-center/

#### **Zobrazení právních informací**

V telefonu vyberte možnosti **Nastavení > Systém > Informace o telefonu > Právní informace**.

#### **Používání jiných aplikací Alcatel**

Přejděte na adresu

https://www.alcatelmobile.com/content/app-services/

### **Obsah**

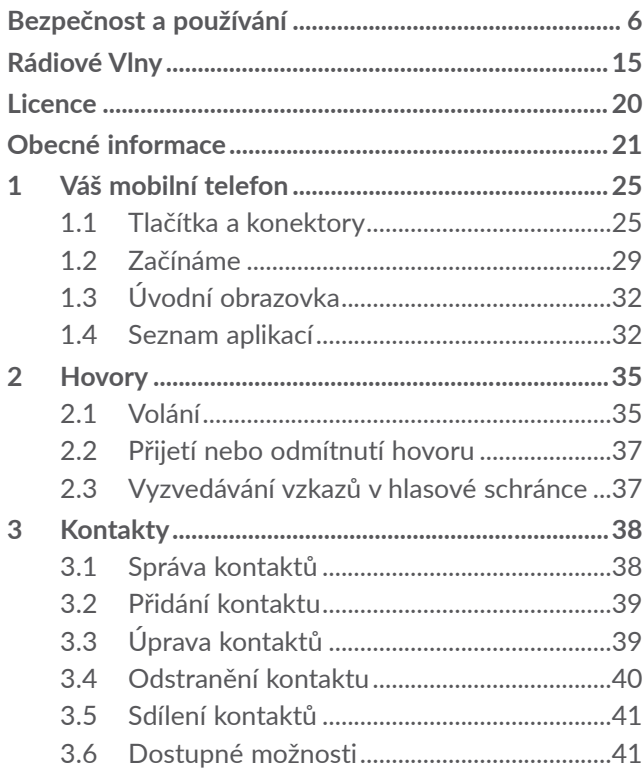

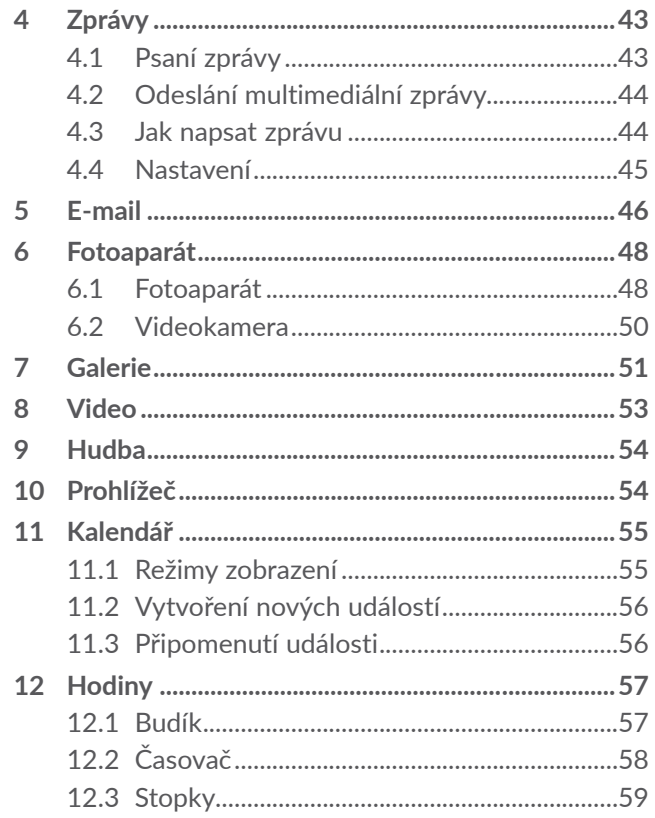

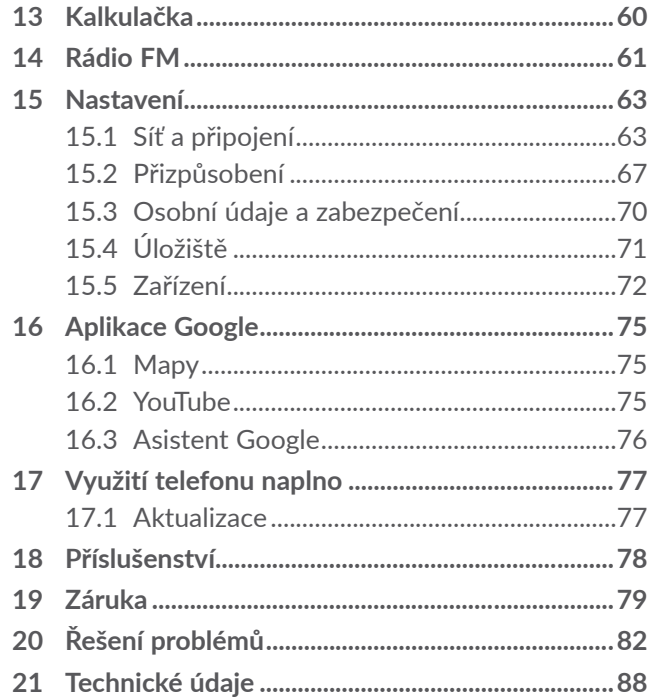

# **Obsah je uzamčen**

**Dokončete, prosím, proces objednávky.**

**Následně budete mít přístup k celému dokumentu.**

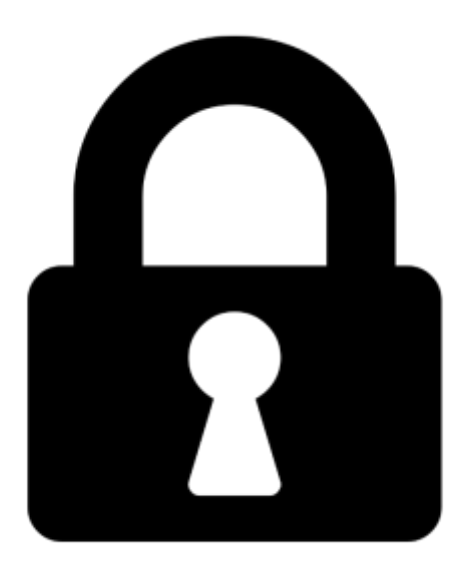

**Proč je dokument uzamčen? Nahněvat Vás rozhodně nechceme. Jsou k tomu dva hlavní důvody:**

1) Vytvořit a udržovat obsáhlou databázi návodů stojí nejen spoustu úsilí a času, ale i finanční prostředky. Dělali byste to Vy zadarmo? Ne\*. Zakoupením této služby obdržíte úplný návod a podpoříte provoz a rozvoj našich stránek. Třeba se Vám to bude ještě někdy hodit.

*\*) Možná zpočátku ano. Ale vězte, že dotovat to dlouhodobě nelze. A rozhodně na tom nezbohatneme.*

2) Pak jsou tady "roboti", kteří se přiživují na naší práci a "vysávají" výsledky našeho úsilí pro svůj prospěch. Tímto krokem se jim to snažíme překazit.

A pokud nemáte zájem, respektujeme to. Urgujte svého prodejce. A když neuspějete, rádi Vás uvidíme!